$<<$  3ds max5

, tushu007.com

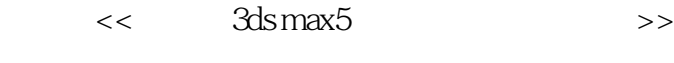

13 ISBN 9787115125804

10 ISBN 7115125805

出版时间:2005-1-1

页数:314

 $\mathcal{L}$ 

字数:493000

extended by PDF and the PDF

http://www.tushu007.com

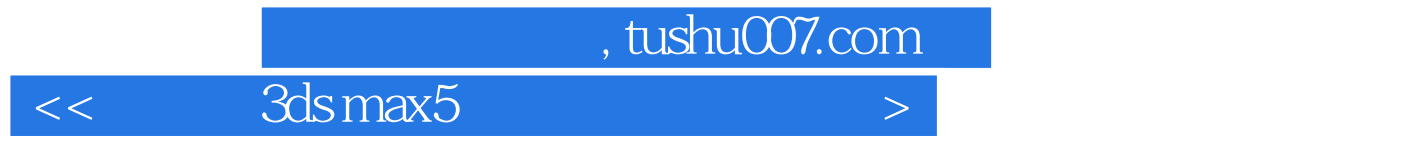

 $3d$ s max  $5$ 

3ds max 5

 $<<$  3ds max5

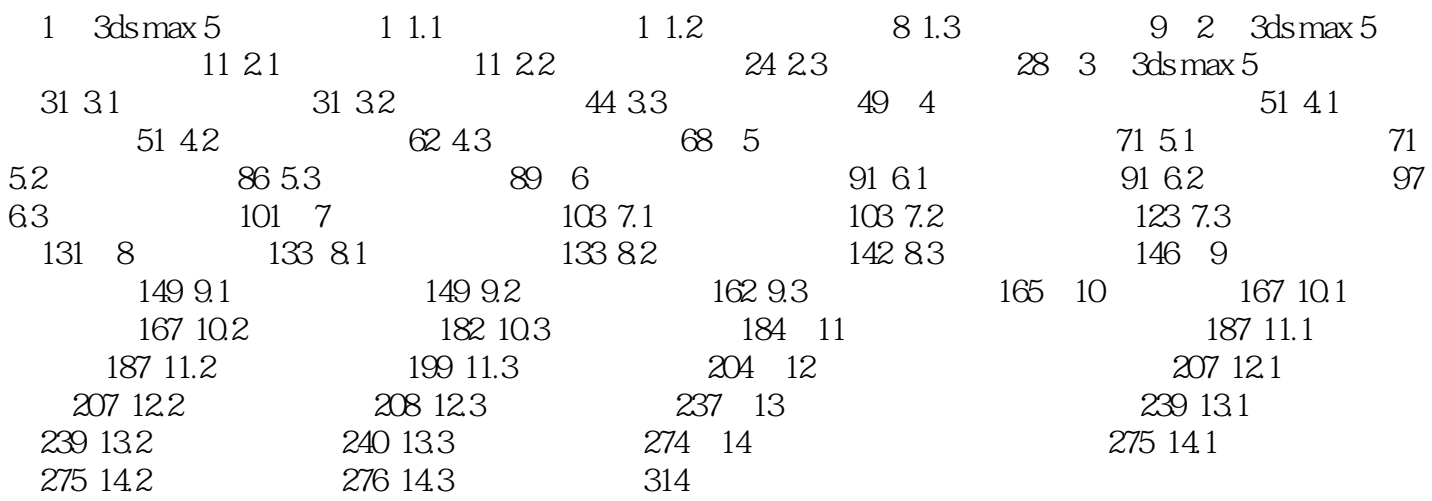

 $<<$  3ds max5

本站所提供下载的PDF图书仅提供预览和简介,请支持正版图书。

更多资源请访问:http://www.tushu007.com